## QTA Tracer System<sup>®</sup> - Overview

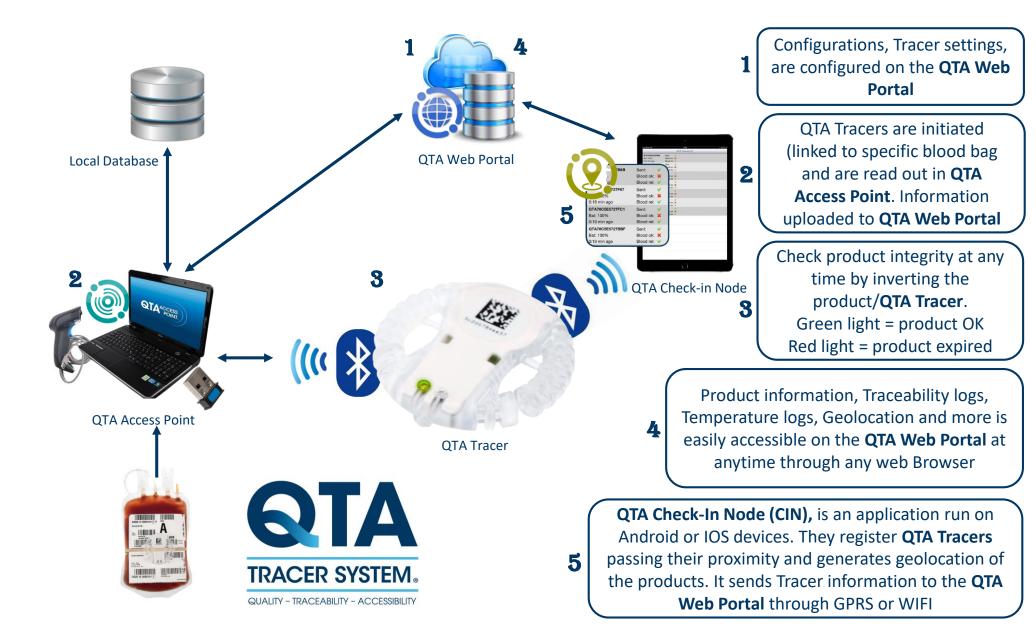